## Pythagoras Parallelogramm α < 90°

Hinsichtlich der Bildung des pythagoreischen Lehrsatzes entscheidet der Winkel Es gibt zwei Möglichkeiten: \_\_\_\_\_\_\_\_\_\_

Alle folgenden Berechnungen beziehen sich auf den Sachverhalt α < 90°

Hilfsgröße m:

$$
\frac{b}{\frac{90^{\circ}}{m}}\text{ ha} \rightarrow m^2 =
$$

Um aus dem Parallelogramm \_\_\_\_\_\_\_\_\_\_\_\_\_\_\_\_\_\_\_\_\_\_\_\_\_\_\_\_\_\_\_\_Dreiecke zu erhalten, müssen wir zuerst die Hilfsgröße "m" ermitteln.

Die Hilfsgröße "m" wird ermittelt, indem wir vom Parallelogramm ein Teildreieck, welches mit der \_\_\_\_\_\_\_\_\_\_\_\_\_\_\_\_\_\_\_\_\_\_\_\_\_\_\_\_\_\_\_gebildet wird abspalten.

Rechtwinkliges Dreieck Diagonale "e" und "f":

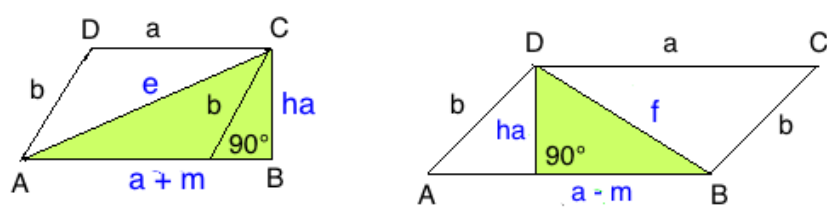

Wir erhalten ein rechtwinkliges Dreieck für die Diagonale "e", indem wir die Seite a um die Hilfsgröße "m"

Wir erhalten ein rechtwinkliges Dreieck für die Diagonale "f", indem wir die Seite a um die Hilfsgröße "m"

## Satz des Pythagoras:

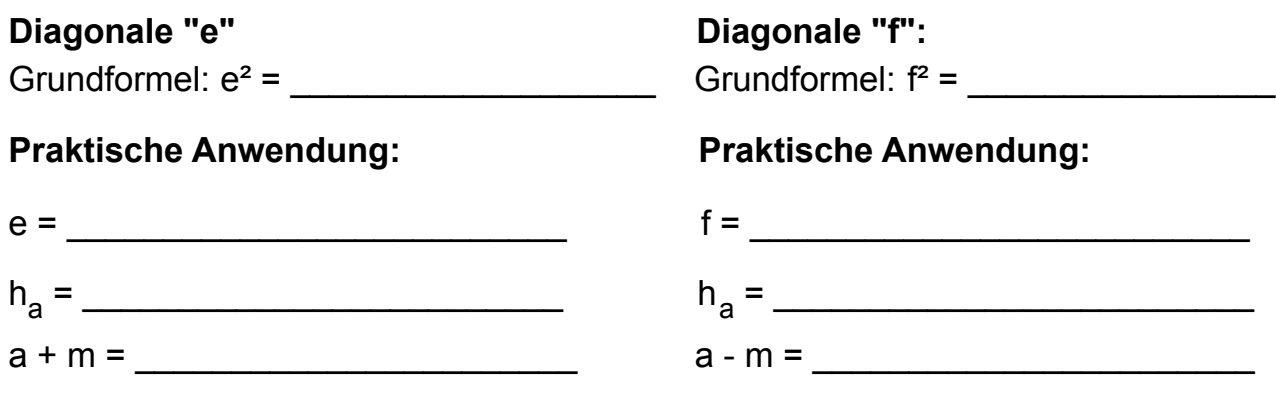

Lösungen: Mathematik/Pythagoras/Parallelogramm/Info ©www.mein-lernen.at